# Клавіятура ў Live for Speed: усе клавішы і камбінацыі

(версія LFS S2 W, 31 сакавіка 2007)

У гэтым кіраўніцтве апісваецца інтэрфейс LFS, перакладзены на беларускую мову. Каб уключыць беларускі пераклад, зайдзіце ў меню Options=>Game і вылучыце радок "Belarussian" у спісе моў.

Дакументацыя па тэкставых камандах находзіцца ў файле Commands\_Belarussian.txt. Тэкставыя каманды, якія з'явіліся ў новых версіях LFS, замяняюць разнастайныя націскі клавіш і функцыі графічнага інтэрфейсу, у тым ліку тыя, якія настраіваюць праграму на хаду.

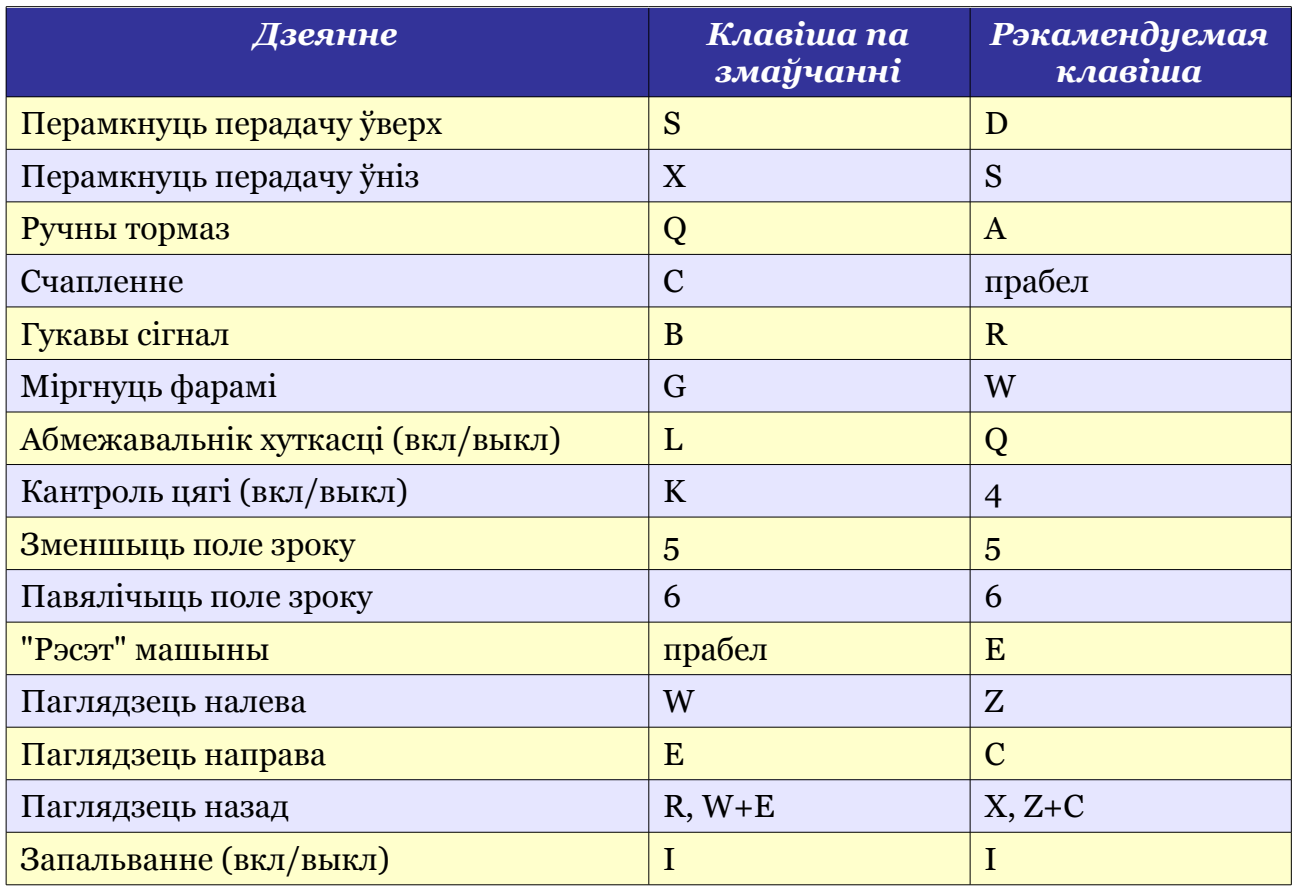

#### *Змяняныя клавішы, кіраванне машынай*

Для кіравання мышшу або клавіятурай зручная рэкамендуемая канфігурацыя. Пальцы левага рукі ляжаць на клавішах A (ручнік), S (перадача ўніз), D (перадача ўверх), прабел (счапленне), і асноўныя дзеянні пры яздзе робяцца наогул без перамяшчэння пальцаў. Побач пад паказальным пальцам таксама ляжыць рэсэт машыны, гудок і кантроль цягі, пад безназоўным - абмежавальнік хуткасці (які патрэбен рэдка). Выгляд налева, направа і назад - таксама побач у лагічным (як здаецца аўтару) парадку.

Наладзіць зручную вам канфігурацыю клавіш можна ў меню Опцыі=>Кіраванне.

## *Нязменлівыя клавішы*

## **Гульня**

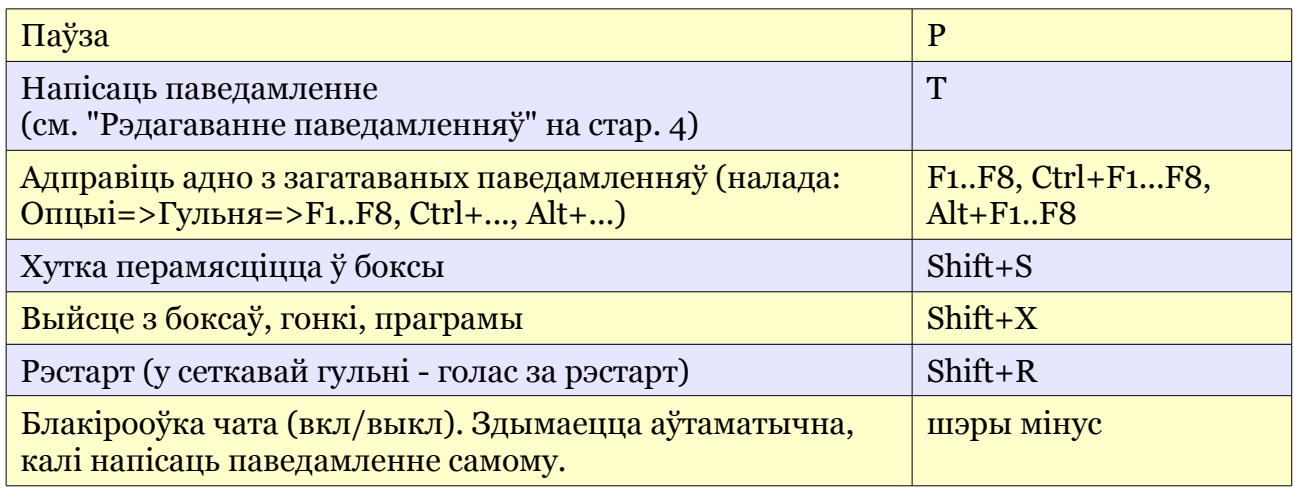

## **Кіраванне машынай**

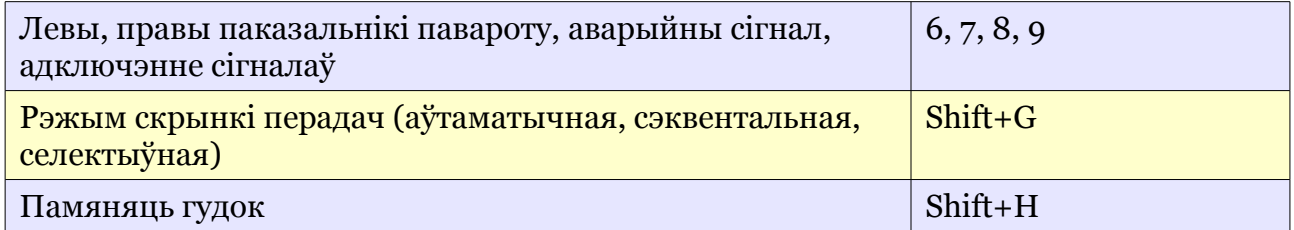

## **Паказаць дадзеныя аб машыне**

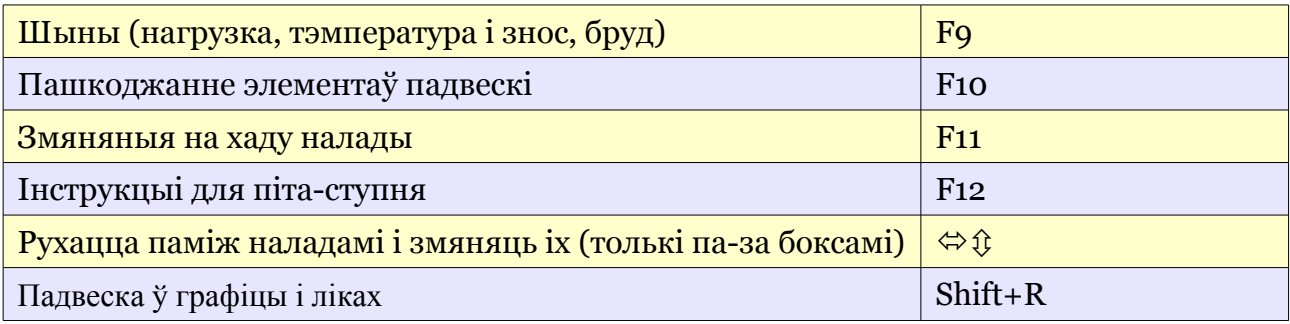

### **Выгляд**

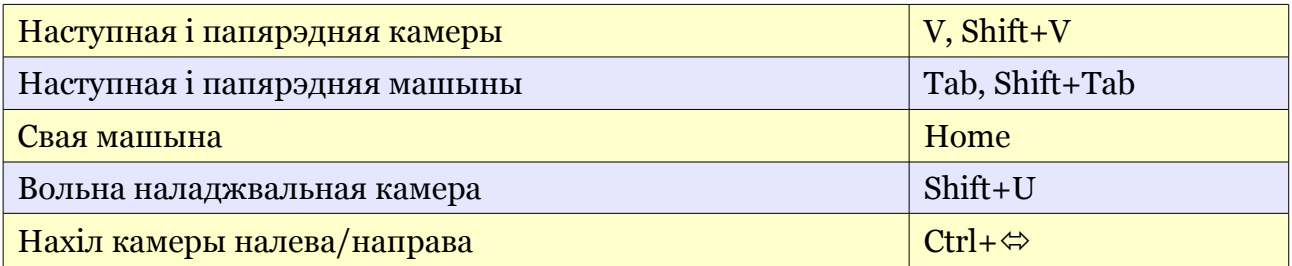

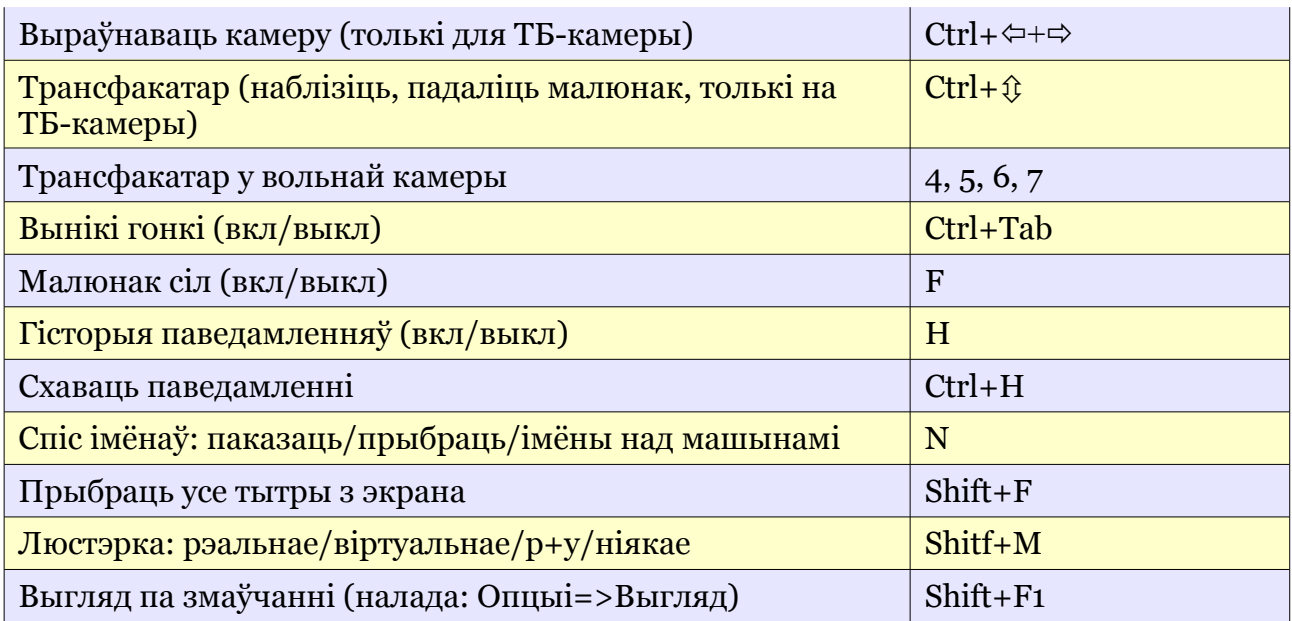

# **Паўторы**

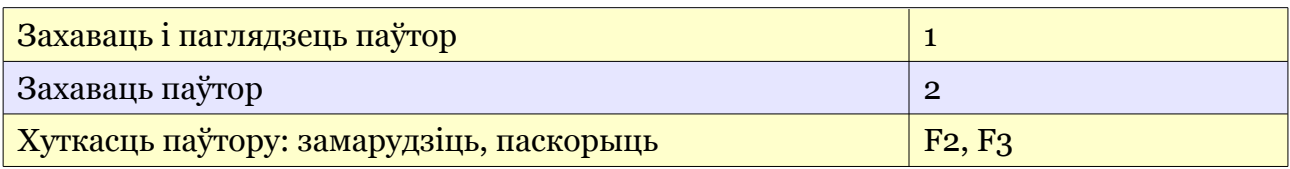

# **Кіраванне гульнёй**

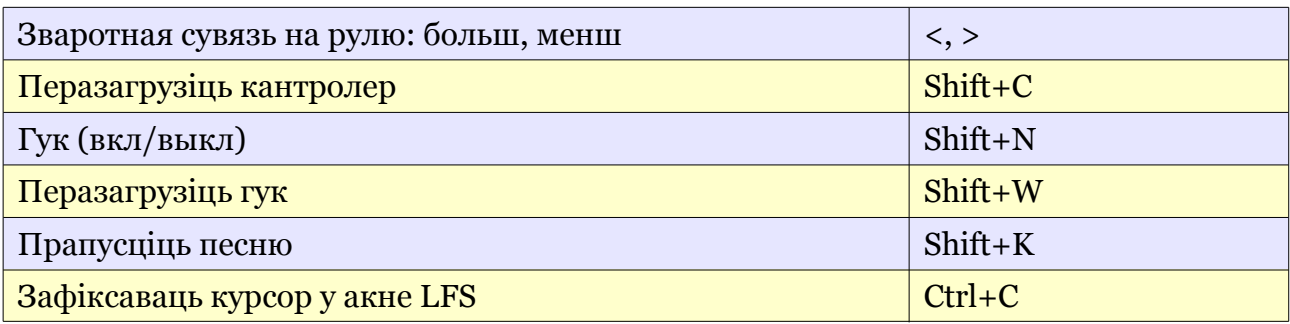

# **Кнопкі ў спісе гульцоў у сеткавай гульні**

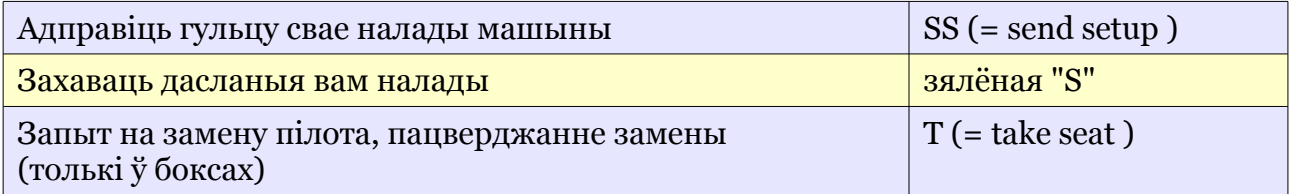

### **Рэдагаванне паведамленняў**

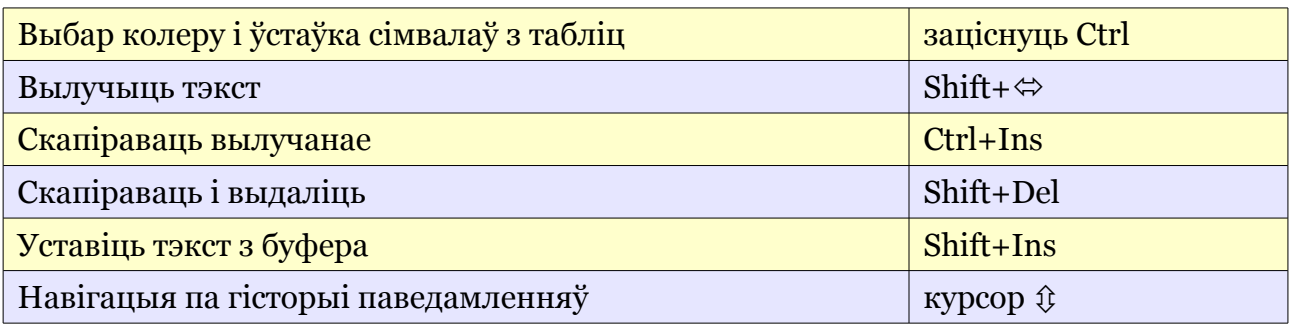

### **Старонка налады гонкі**

Каб павялічыць (зменшыць) лік кругоў на 10 (або на 100, калі больш ста), націсніце на стрэлку правай кнопкай мышы. Каб зрабіць гонку па часе, трэба "пралістаць" за 1000 кругоў, альбо набраць тэкставую каманду /hours [лік кругоў].

### **Гараж**

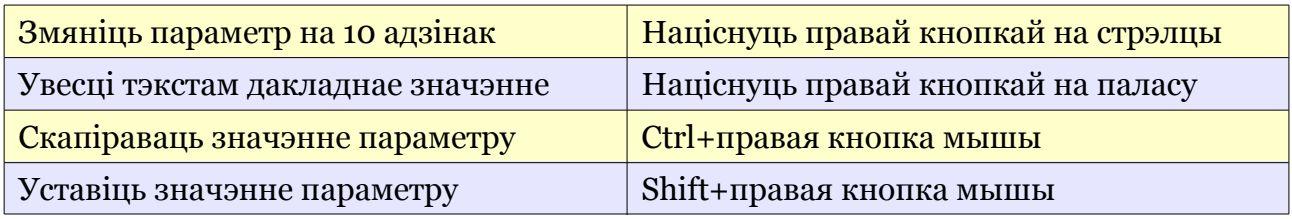

### **Рэжымы экрана**

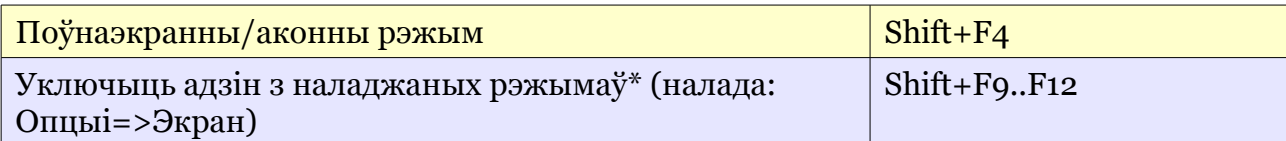

\* рэжымы па змаўчанні: 640х480, 800х600, 1024х768, 1280х960, усё - 16 біт колеры.

#### **Іншыя**

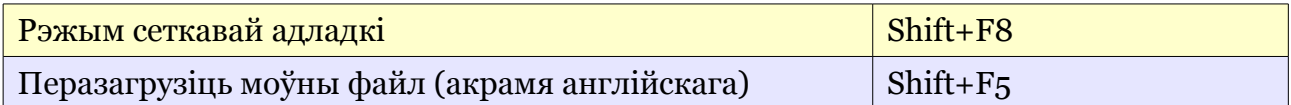